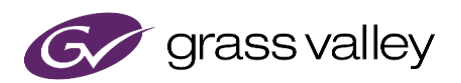

# **EDIUS 9 Supported Format Information**

## Additionally supported later than 9.10.3086

#### **Source Browser**

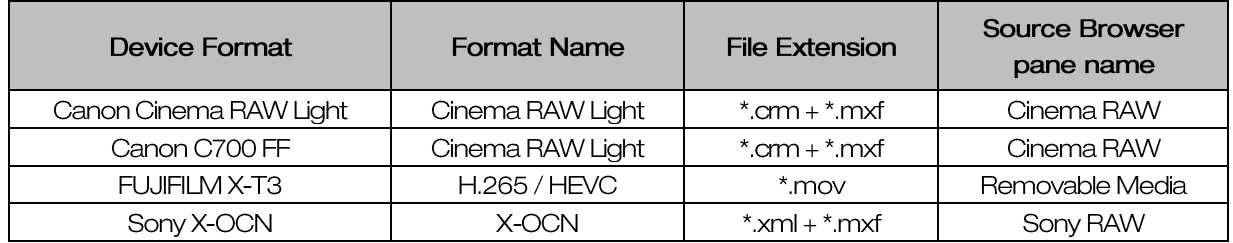

# File import

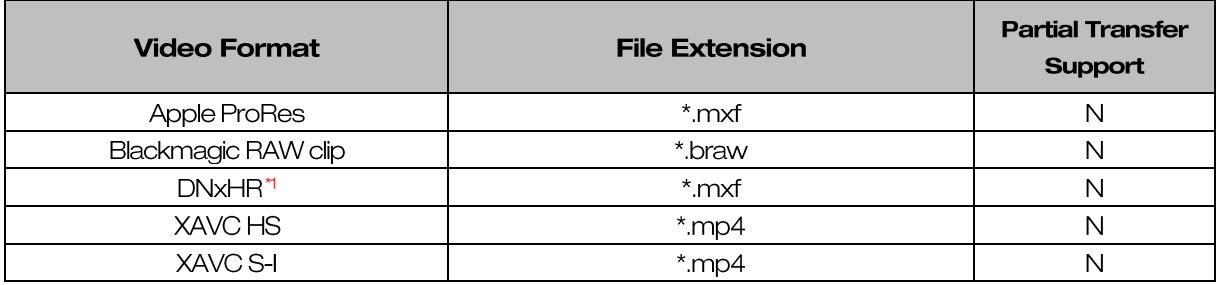

\*1 EDIUS Pro requires DNxHD option

## **File export**

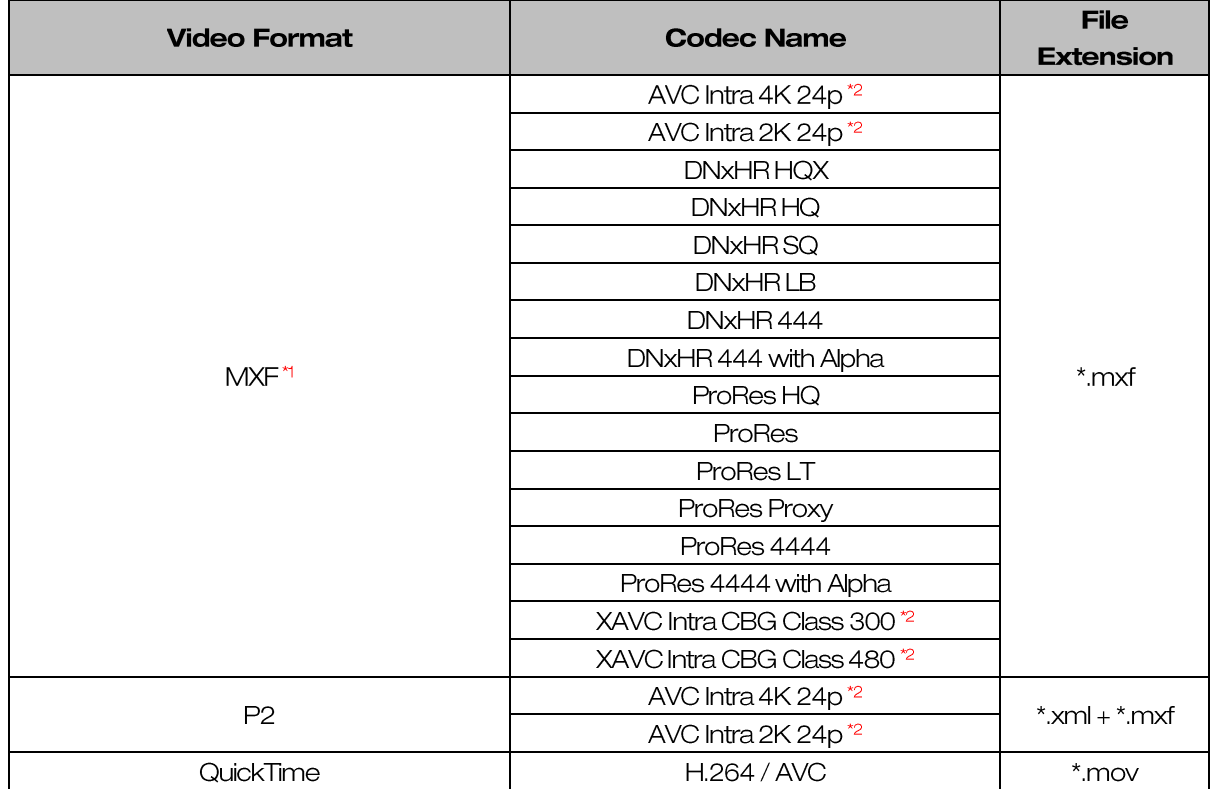

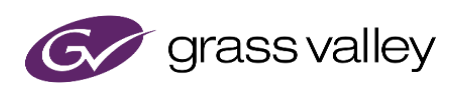

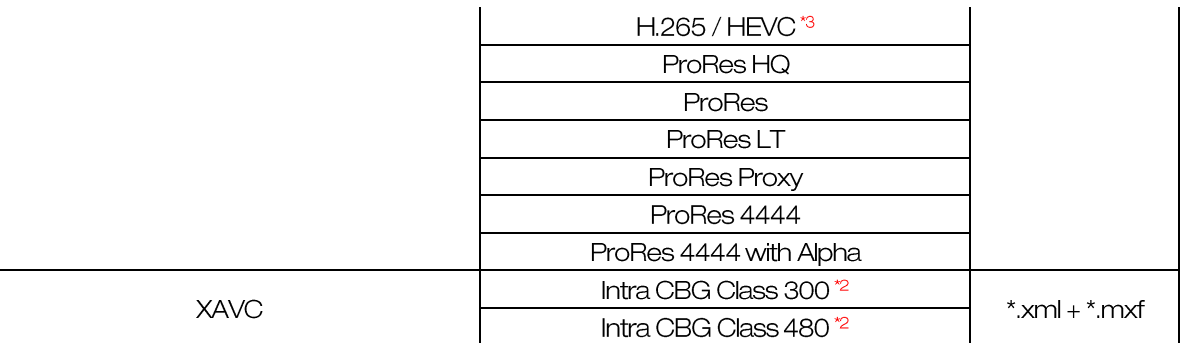

\*1 EDIUS Pro requires DNxHD option

\*2 Only supported by EDIUS Workgroup

\*3 EDIUS requires either below function:

- 6<sup>th</sup> or later Gen of Core i processor's Quick Sync Video

- NVIDIA GPU that supports NVENC

Regarding NVENC, visi[t NVIDIA web site](https://developer.nvidia.com/video-encode-and-decode-gpu-support-matrix-new) more details